# **Cloud PBX Features Feature Short Codes**

## **Feature Short Codes**

Use the following **short codes** on your CloudPBX phone to setup various features from your handset instead of logging into the CloudPBX.

**NOTE:** Wherever you see 'xxx' below, this refers to a number you enter:

#### **Popular codes**

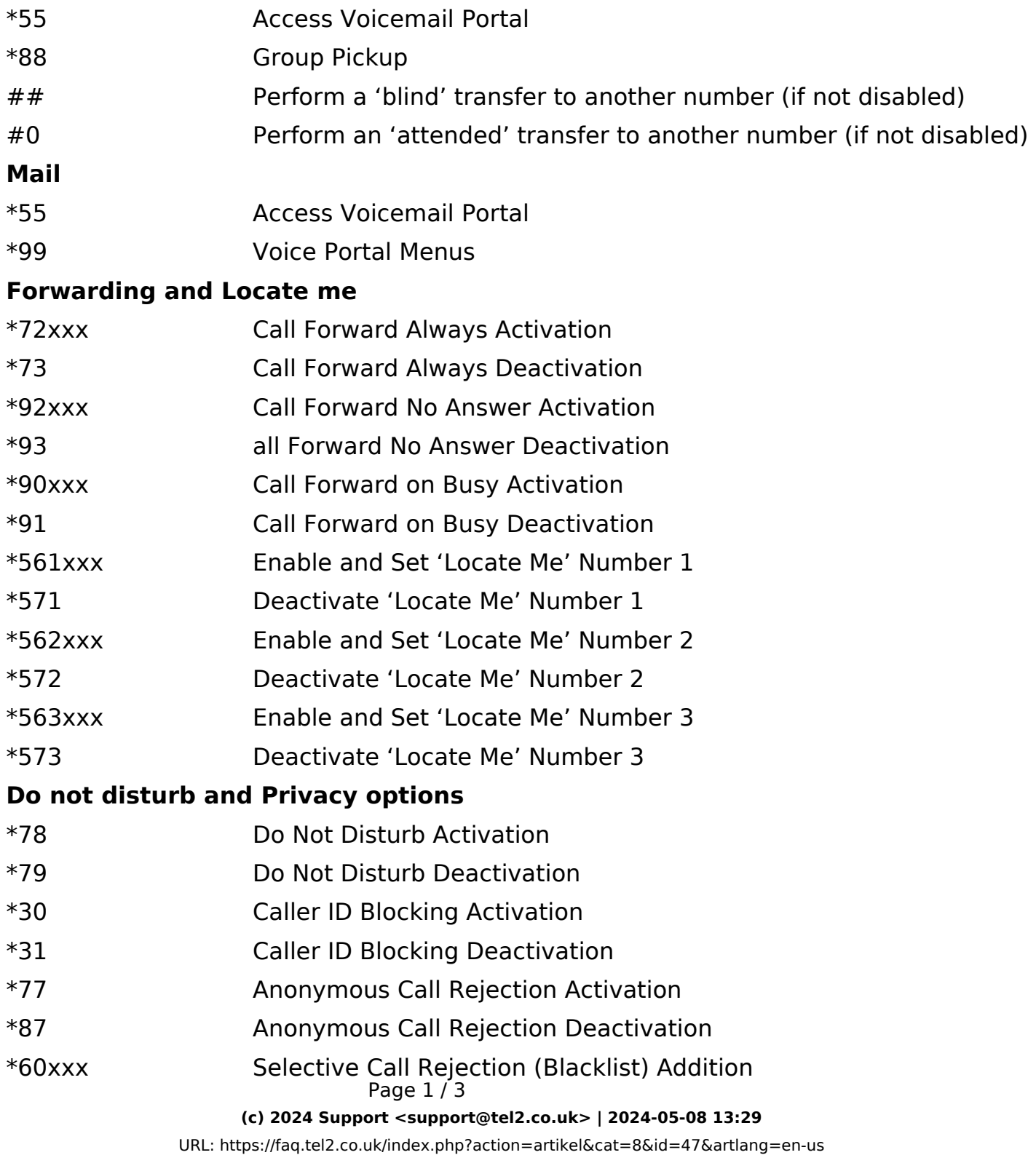

## **Cloud PBX Features**

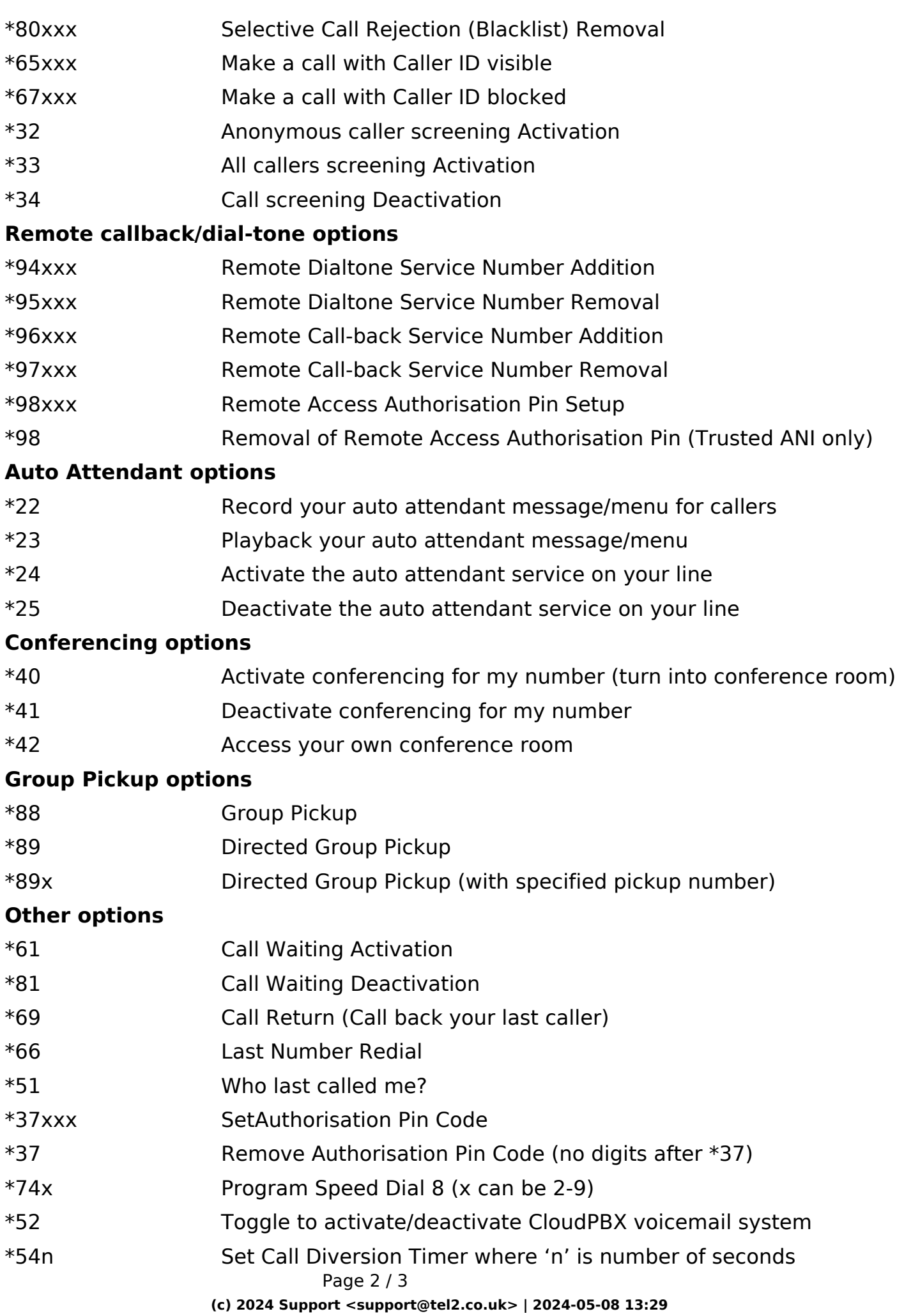

#### **Cloud PBX Features**

#### **Feature codes during a call**

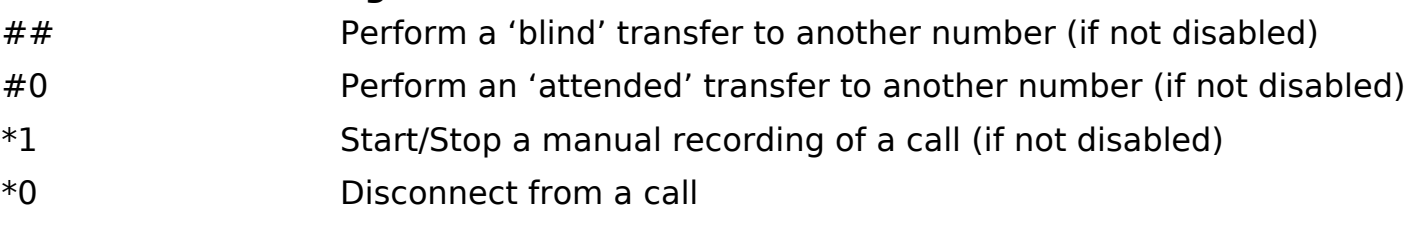

Unique solution ID: #1046 Author: Support Last update: 2016-05-28 08:31